## **Challenges and innovations towards safer flexible arrays in the Linux Kernel**

Gustavo A. R. Silva

[gustavoars@kernel.org](mailto:gustavoars@kernel.org) [fosstodon.org/@gustavoars](https://fosstodon.org/@gustavoars)

Supported by The Linux Foundation & Alpha-Omega

> Lund LinuxCon 10th edition May 24, 2024 Lund, Sweden

1

#### Who am I?

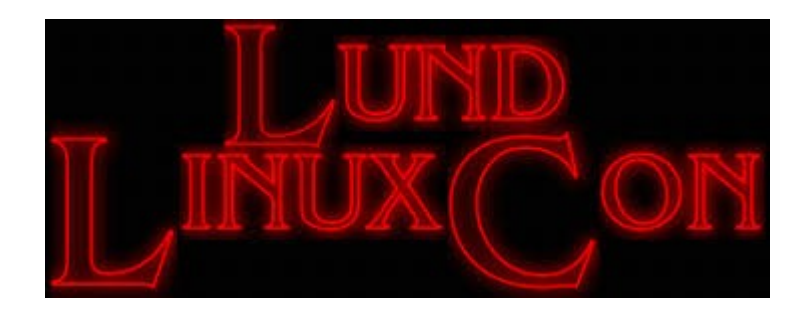

#### Who am I?

- **Upstream first** 8 years.
- Upstream Linux Kernel Engineer.
	- Focused on security.

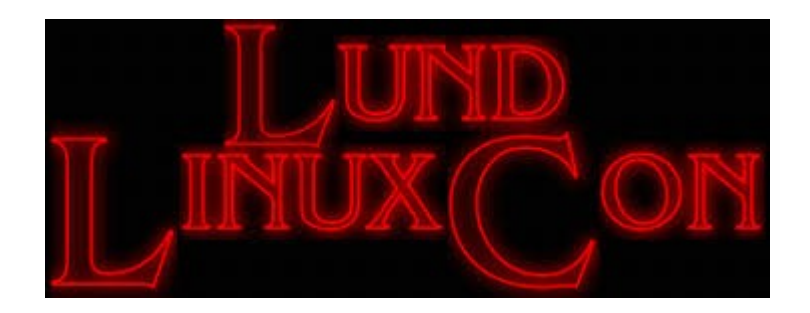

#### Who am 1?

- **Upstream first** 8 years.
- Upstream Linux Kernel Engineer.
	- Focused on security.

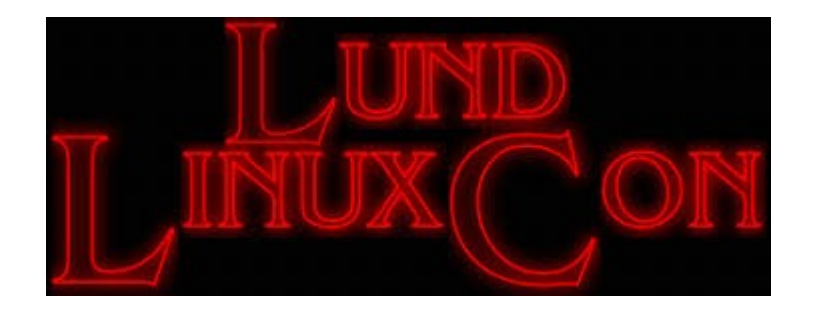

- Kernel Self-Protection Project (**KSPP**).
- Google Open Source Security Team (**GOSST**).
	- Linux Kernel division.

#### Agenda

#### ● **Introduction**

- Trailing arrays, flexible arrays, and flexible structures.
- Flexible-array transformations (FATs)
- **Challenges and innovations**
	- memcpy() and -fstrict-flex-arrays=3
	- $\sim$  counted by() and bounds-checking.
	- $-$  builtin dynamic object size()
	- Bleeding-edge kernel hardening.

#### ● **Conclusions**

# Trailing arrays

Trailing arrays in the kernel

- Arrays declared at the end of a structure.
- Size determined at **compile-time**.

```
struct trailing {
       ...
       some members;
       ...
       int trailing array[10];
};
```
#### Flexible arrays & flexible structures

### Flexible arrays & flexible structures

- Flexible array
	- **Trailing** array as **Variable-Length Object** (**VLO**).
	- Size is determined at **run-time**.
- Flexible structure
	- Structure that contains a **flexible array**.

```
struct flex_struct {
       ...
      size_t count;
      struct foo flex_array[];
};
```
Flexible-array members (FAMs)

- Introduced in C99.
- A proper way to declare a flexible array in a struct.
- The last member of an otherwise non-empty struct.

```
struct flex_struct {
 ...
    size_t count;
    struct foo flex_array[];
};
```
Flexible-array members (FAMs)

- Introduced in C99.
- A proper way to declare a flexible array in a struct.
- The last member of an otherwise non-empty struct.
- The flex struct usually contains a *counter* member.

```
struct flex_struct {
 ...
    size_t count;
    struct foo flex_array[];
};
```
Flexible-array members (FAMs)

- Introduced in C99.
- A proper way to declare a flexible array in a struct.
- The last member of an otherwise non-empty struct.
- The flex struct usually contains a *counter* member.
- Should be annotated with counted by()

#### **struct** flex\_struct {

```
 ...
   size_t count;
 struct foo flex_array[] __counted_by(count);
};
```
Flexible-array members (FAMs)

- Introduced in C99.
- A proper way to declare a flexible array in a struct.
- The last member of an otherwise non-empty struct.
- The flex struct usually contains a *counter* member.
- Should be annotated with counted by() (our new baby  $\wedge$ .)

#### **struct** flex\_struct {

```
 ...
   size_t count;
 struct foo flex_array[] __counted_by(count);
};
```

```
Example
Flexible Arrays
```

```
struct flex_struct {
    ...
   size t count;
    struct foo flex_array[] __counted_by(count);
} *p;
total_size = sizeof(*p) + sizeof(struct foo) * items;
p = kzalloc(total size, GFP KERNEL);
if (!p)
   return;
```
 $p$ ->count = items;

```
Example
Flexible Arrays
```

```
struct flex_struct {
    ...
   size t count;
    struct foo flex_array[] __counted_by(count);
} *p;
```
total\_size = **sizeof**(\*p) + **sizeof**(**struct** foo) \* items; p = kzalloc(**struct\_size**(p, flex\_array, items), GFP\_KERNEL); if (!p) **return**;

 $p$ ->count = items;

A bit of history (before C99 FAMs).

A bit of history (before C99 FAMs).

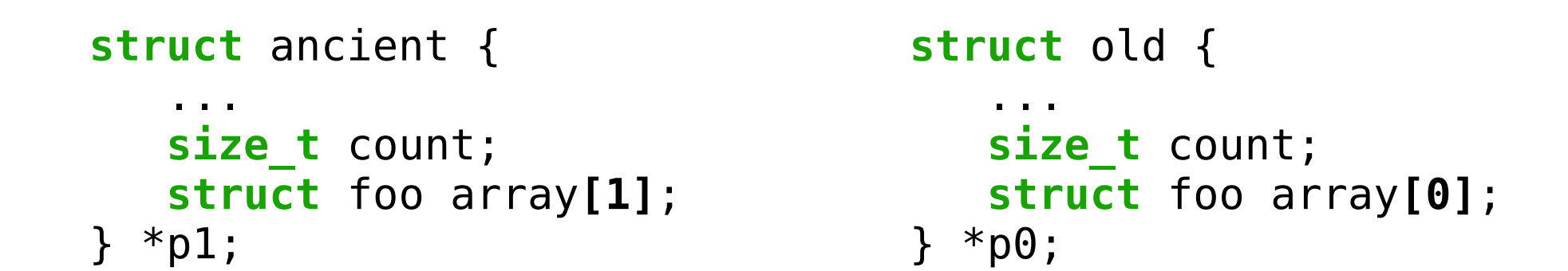

A bit of history (before C99 FAMs).

– One-element arrays (buggy hack).

```
ancient size = sizef(*p1) + sizeof(struct foo) * (items - 1);
```

```
struct ancient {
    ...
    size_t count;
    struct foo array[1];
} *p1;
                                   struct old {
                                        ...
                                        size_t count;
                                        struct foo array[0];
                                    } *p0;
```
A bit of history (before C99 FAMs).

– One-element arrays (buggy hack).

ancient size =  $sizef(*p1) + sizeof(struct foo) * (items - 1);$ 

– Zero-length arrays (C90 GNU extension) old\_size = **sizeof**(\*p0) + **sizeof**(**struct** foo) \* items;

```
struct ancient {
    ...
    size_t count;
    struct foo array[1];
} *p1;
                                  struct old {
                                    ...
                                       size_t count;
                                       struct foo array[0];
                                   } *p0;
```
## Kick-off of FATs in the Kernel Self-Protection Project Flexible-array transformations (FATs)

## Kick-off of FATs in the Kernel Self-Protection Project Flexible-array transformations (FATs)

- Undefined Behavior **The bug**.
- [e48f129c2f20](https://git.kernel.org/pub/scm/linux/kernel/git/torvalds/linux.git/commit/?id=e48f129c2f20) ("[SCSI] cxgb3i: convert cdev->l2opt to ...")

```
struct l2t data {
         unsigned int nentries;
        struct l2t entry *rover;
         atomic_t nfree;
         rwlock_t lock;
        struct<sup>-</sup>12t entry l2tab[0];
+ struct rcu_head rcu_head;
};
```
# Flexible-array transformations (FATs)

Kick-off of FATs in the Kernel Self-Protection Project

- Undefined Behavior **The bug**.
- [e48f129c2f20](https://git.kernel.org/pub/scm/linux/kernel/git/torvalds/linux.git/commit/?id=e48f129c2f20) ("[SCSI] cxgb3i: convert cdev->l2opt to ...")
- *rcu\_head* is overrun at run-time.

```
struct l2t_data {
         unsigned int nentries;
        struct l2t entry *rover;
         atomic_t nfree;
         rwlock_t lock;
        struct<sup>-</sup>12t entry l2tab[0];
+ struct rcu_head rcu_head;
};
```
## Kick-off of FATs in the Kernel Self-Protection Project Flexible-array transformations (FATs)

- Undefined Behavior **The bugfix**.
- [76497732932f](https://git.kernel.org/pub/scm/linux/kernel/git/torvalds/linux.git/commit/?id=76497732932f) ("cxgb3/l2t: Fix undefined behavior")

```
struct l2t_data {
         unsigned int nentries;
        struct l2t entry *rover;
         atomic_t nfree;
         rwlock_t lock;
        struct l2t entry l2tab[0];
        struct rcu head rcu head;
+ struct l2t_entry l2tab[];
};
```
### Kick-off of FATs in the Kernel Self-Protection Project Flexible-array transformations (FATs)

- Undefined Behavior **The bugfix**.
- [76497732932f](https://git.kernel.org/pub/scm/linux/kernel/git/torvalds/linux.git/commit/?id=76497732932f) ("cxgb3/l2t: Fix undefined behavior")
- **8-year-old bug** introduced in **2011**, and fixed in **2019**.

```
struct l2t_data {
         unsigned int nentries;
        struct l2t entry *rover;
         atomic_t nfree;
         rwlock_t lock;
        struct l2t entry l2tab[0];
        struct rcu head rcu head;
+ struct l2t_entry l2tab[];
};
```
### memcpy() and -fstrict-flex-arrays=3 Hardening **memcpy()** and FATs

# memcpy() and -fstrict-flex-arrays=3 Hardening **memcpy()** and FATs

– Under CONFIG\_FORTIFY\_SOURCE=**y**

```
__FORTIFY_INLINE void *memcpy(void *dst, const void *src, size_t size)
\overline{f}size_t dst_size = __builtin_object_size(dst, 1);
       size_t src_size = __builtin_object_size(src, 1);
       if (__builtin_constant_p(size)) { /* Compile-time */
               if (dst_size < size)
                    write overflow();
               if (src_size < size)
                   __read_overflow2();
        }
        ... 
}
```
#### memcpy() and -fstrict-flex-arrays=3

Hardening **memcpy()** and FATs

- Under CONFIG\_FORTIFY\_SOURCE=**y**
- **\_\_builtin\_object\_size() was** used to determine the size of both **source** and **destination**.

```
__FORTIFY_INLINE void *memcpy(void *dst, const void *src, size_t size)
\overline{f}size_t dst_size = __builtin_object_size(dst, 1);
        size t src size = builtin object size(src, 1);if (__builtin_constant_p(size)) { /* Compile-time */
                if (dst_size < size)
                    write overflow();
                if (\overline{src} size < size)
                   __read_overflow2();
        }
        ... 
}
```

```
memcpy() and -fstrict-flex-arrays=3
    Hardening memcpy() and FATs
 __FORTIFY_INLINE void *memcpy(void *dst, const void *src, size_t size)
{
        size_t dst_size = __builtin_object_size(dst, 1);
        size_t <code>src_size = __builtin_object_size(src, 1);</code>
        if (__builtin_constant_p(size)) { /* Compile-time */
                 if (dst_size < size)
                      write overflow();
                 if (src_size < size)
 (src_size < size)__read_overflow2();
        }
        ... 
}
struct flex_struct {
     ...
    size_t count;
    struct foo flex_array[];
} *p;
```
**memcpy**(p->**flex\_array**, &source, SOME\_SIZE);

```
memcpy() and -fstrict-flex-arrays=3
    Hardening memcpy() and FATs
 __FORTIFY_INLINE void *memcpy(void *dst, const void *src, size_t size)
{
        size_t dst_size = __builtin_object_size(dst, 1);
1); == -1 /* __bos() returns -1 */
        size_t <code>src_size = __builtin_object_size(src, 1);</code>
        if (__builtin_constant_p(size)) { /* Compile-time */
                if (dst_size < size)
                    __write overflow();
                if (src size < size)
                    __read_overflow2();
        }
        ... 
}
struct flex_struct {
    ...
    size_t count;
    struct foo flex_array[];
} *p;
memcpy(p->flex_array, &source, SOME_SIZE);
```

```
memcpy() and -fstrict-flex-arrays=3
    Hardening memcpy() and FATs
 __FORTIFY_INLINE void *memcpy(void *dst, const void *src, size_t size)
{
        size_t dst_size = __builtin_object_size(dst, 1);
1); == -1 /* __bos() returns -1 */
        size_t <code>src_size = __builtin_object_size(src, 1);</code>
        if (__builtin_constant_p(size)) { /* Compile-time */
                if (dst_size < size)
                    __write overflow();
                if (src size < size)
                    __read_overflow2();
        }
        ... 
}
struct flex_struct {
    ...
    size_t count;
    struct foo flex_array[];
} *p;
                                             • FAMs are objects of incomplete
                                               type.
```
**memcpy**(p->**flex\_array**, &source, SOME\_SIZE);

```
memcpy() and -fstrict-flex-arrays=3
    Hardening memcpy() and FATs
struct flex_struct {
    ...
    size_t count;
    struct foo flex_array[];
} *p;
memcpy(p->flex_array, &source, SOME_SIZE);
 __FORTIFY_INLINE void *memcpy(void *dst, const void *src, size_t size)
{
       size t dst size = __builtin_object_size(dst, 1); == -1 <b>/* __bos() returns -1 */
       size t src size =  builtin object size(src, 1);
       if (__builtin_constant_p(size)) { /* Compile-time */
                if (dst_size < size) /* in this case, the condition is always false */
                     write overflow();
                if (src_size < size)
                   __read_overflow2();
        }
        ... 
}
                                            • FAMs are objects of incomplete
                                              type.
```

```
memcpy() and -fstrict-flex-arrays=3
    Hardening memcpy() and FATs
struct flex_struct {
    ...
    size_t count;
    struct foo flex_array[];
} *p;
 __FORTIFY_INLINE void *memcpy(void *dst, const void *src, size_t size)
{
       size t dst size = __builtin_object_size(dst, 1); == -1 \frac{\pi}{4} bos() returns -1 */
       size t src size =  builtin object size(src, 1);
       if (__builtin_constant_p(size)) { /* Compile-time */
               if (dst_size < size) /* in this case, the condition is always false */
                   write overflow();
               if (src size < size)
                   __read_overflow2();
       }
        ... 
}
                                           • FAMs are objects of incomplete
                                             type.
                                           • Bounds-checking is not possible
                                             in this case.
```
**memcpy**(p->**flex\_array**, &source, SOME\_SIZE);

```
memcpy() and -fstrict-flex-arrays=3
    Hardening memcpy() and FATs
struct flex_struct {
    ...
    size_t count;
    struct foo flex_array[];
} *p;
memcpy(p->flex_array, &source, SOME_SIZE);
 __FORTIFY_INLINE void *memcpy(void *dst, const void *src, size_t size)
{
       size t dst size = __builtin_object_size(dst, 1); == -1 \frac{\pi}{2} bos() returns -1 */
       size t src size =  builtin object size(src, 1);
       if (__builtin_constant_p(size)) { /* Compile-time */
               if (dst_size < size) /* in this case, the condition is always false */
                   write overflow();
               if (src size < size)
                   __read_overflow2();
       }
        ... 
}
                                           • FAMs are objects of incomplete
                                             type.
                                           • Bounds-checking is not possible
                                             in this case.
                                           • This is expected behavior.
```
– **\_\_builtin\_object\_size()** returning -1 for any trailing array.

– **\_\_builtin\_object\_size()** returning -1 for any trailing array.

\_\_builtin\_object\_size**(any\_struct->any\_trailing\_array,** 1**) == -1**

– **\_\_builtin\_object\_size()** returning -1 for any trailing array.

```
struct trailing {
         ...
         some members;
          ...
         int trailing_array[10];
};
```
\_\_builtin\_object\_size**(**trailing->**trailing\_array,** 1**) == -1**
– **\_\_builtin\_object\_size()** returning -1 for any trailing array.

\_\_builtin\_object\_size**(any\_struct->any\_trailing\_array,** 1**) == -1**

– **\_\_builtin\_object\_size()** returning -1 for any trailing array.

\_\_builtin\_object\_size**(any\_struct->any\_trailing\_array,** 1**) == -1**

#### **Under this scenario** *memcpy*() is not able to sanity-check trailing arrays at all.

– **\_\_builtin\_object\_size()** returning -1 for any trailing array.

\_\_builtin\_object\_size**(any\_struct->any\_trailing\_array,** 1**) == -1**

#### **Under this scenario** *memcpy*() is not able to sanity-check trailing arrays at all.

But why, exactly?

- **\_\_builtin\_object\_size()** and trailing arrays.
- BSD **sockaddr** (sys/socket.h)
	- char sa data<sup>[14]</sup>
	- #define SOCK MAXADDRLEN 255

```
struct sockaddr {
  unsigned char sa_len; /* total length */
  sa_family_t sa_family; \prime /* address family */
  char sa_data[14]; /* actually longer; */
};
```
**#define SOCK\_MAXADDRLEN 255** /\* longest possible addresses \*/

- **\_\_builtin\_object\_size()** and trailing arrays.
- <https://reviews.llvm.org/D126864>

"**Some code consider that trailing arrays are flexible, whatever their size**. Support for these **legacy** code has been introduced in f8f632498307d22e10fab0704548b270b15f1e1e but **it prevents evaluation of builtin\_object\_size and builtin\_dynamic\_object\_size in some legit cases**."

memcpy() and -fstrict-flex-arrays=3 Hardening **memcpy()** and FATs

– **\_\_builtin\_object\_size()** and trailing arrays.

#### So, what do we do about it?

# memcpy() and -fstrict-flex-arrays=3 Hardening **memcpy()** and FATs

– **Compiler side**: Fix it and make it enforce FAMs.

– **Kernel side**: Make flex-array declarations **unambiguous**.

memcpy() and -fstrict-flex-arrays=3 Hardening **memcpy()** and FATs

- **Compiler side**: Fix it and make it enforce FAMs.
	- Fix **\_\_builtin\_object\_size()**
	- Add new option **-fstrict-flex-arrays**[=n]
	- Enforcing FAMs as the only way to declare flex arrays.
- **Kernel side**: Make flex-array declarations **unambiguous**.
	- Get rid of **fake** flexible arrays ([1] and [0]).
	- Only C99 **flexible-array members** should be used as flexible arrays.

## memcpy() and -fstrict-flex-arrays=3 **-fstrict-flex-arrays[=n]**

#### memcpy() and -fstrict-flex-arrays=3

**-fstrict-flex-arrays[=n]** – Released in **GCC-13** and **Clang-16.**

#### memcpy() and -fstrict-flex-arrays=3

**-fstrict-flex-arrays[=n]** – Released in **GCC-13** and **Clang-16.**

- -fstrict-flex-arrays**=3**
	- Only C99 flexible-array members (**[]**) are treated VLOs.

\_\_builtin\_object\_size(flex\_struct->**flex\_array\_member**, 1) == **-1**

#### memcpy() and -fstrict-flex-arrays=3

**-fstrict-flex-arrays[=n]** – Released in **GCC-13** and **Clang-16.**

- -fstrict-flex-arrays**=3**
	- Only C99 flexible-array members (**[ ]**) are treated VLOs.

builtin object size(flex struct->**flex array member**, 1) ==  $-1$ 

\_\_bos(any\_struct->**one\_element\_array**, 1) == **sizeof(one\_element\_array)**  $\text{bos}(\text{any} \text{ struct->zero} \text{ length} \text{ array}, 1) == \text{sizeof}(\text{zero} \text{ length} \text{ array}) == 0$ \_\_bos(any\_struct->**any\_non\_flex\_array,** 1**) == sizeof(any\_non\_flex\_array)**

# With this **ALL trailing arrays of fixed-size gain** bounds-checking. Including [1] & [0], of course.

# memcpy() and -fstrict-flex-arrays=3 Fortified **memcpy()** and **-fstrict-flex-arrays=3**

– Globally enabled in **Linux 6.5**. Yeeiii!!

## memcpy() and -fstrict-flex-arrays=3 Fortified **memcpy()** and **-fstrict-flex-arrays=3**

- Globally enabled in **Linux 6.5**. Yeeiii!!
- Only C99 flexible-array members are considered to be dynamically sized.
- **The trailing array ambiguity is gone.**

## memcpy() and -fstrict-flex-arrays=3 Fortified **memcpy()** and **-fstrict-flex-arrays=3**

- Globally enabled in **Linux 6.5**. Yeeiii!!
- Only C99 flexible-array members are considered to be dynamically sized.
- **The trailing array ambiguity is gone.**

## Therefore, we've gained bounds-checking on trailing arrays of **fixed-size.**

# Great, but what about bounds-checking on **flexible-array members**?

## \_\_counted\_by() and bounds-checking on FAMs We need a new attribute

#### counted by() and bounds-checking on FAMs We need a new attribute

– How about \_\_attribute\_\_((**\_\_counted\_by\_\_**(member))) ?

```
struct bounded flex struct {
```

```
...
  size_t elements;
  struct foo array[] __attribute__((counted_by(elements)));
};
```
#### counted by() and bounds-checking on FAMs We need a new attribute

- How about \_\_attribute\_\_((**\_\_counted\_by\_\_**(member))) ?
- Coming soon in **GCC-15** ([bugzilla id=108896](https://gcc.gnu.org/bugzilla/show_bug.cgi?id=108896))

```
#if __has_attribute(__counted_by__)
# define counted by(member) attribute (( counted by (member)))
#else
# define counted by (member)
#endif
```
\_\_counted\_by() and bounds-checking on FAMs We need a new attribute

- How about \_\_attribute\_\_((**\_\_counted\_by\_\_**(member))) ?
- Coming soon in **GCC-15** ([bugzilla id=108896](https://gcc.gnu.org/bugzilla/show_bug.cgi?id=108896))
- Just released in **Clang-18 !!!** ([LLVM id=76348](https://github.com/llvm/llvm-project/pull/76348))

```
#if __has_attribute(__counted_by__)
# define counted by(member) attribute (( counted by (member)))
#else
# define counted by (member)
#endif
```
counted by() and bounds-checking on FAMs We need a new attribute

- How about \_\_attribute\_\_((**\_\_counted\_by\_\_**(member))) ?
- Coming soon in **GCC-15** ([bugzilla id=108896](https://gcc.gnu.org/bugzilla/show_bug.cgi?id=108896))
- Just released in **Clang-18 !!!** ([LLVM id=76348](https://github.com/llvm/llvm-project/pull/76348))

"**Clang now supports the C-only attribute counted\_by**. When applied to a struct's flexible array member, **it points to the struct field that holds the number of elements in the flexible array** member. This information can **improve the results of the array bound sanitizer and**  the builtin dynamic object size builtin."

<https://releases.llvm.org/18.1.0/tools/clang/docs/ReleaseNotes.html>

\_\_counted\_by() and bounds-checking on FAMs We need a new attribute

- How about \_\_attribute\_\_((**\_\_counted\_by\_\_**(member))) ?
- Coming soon in **GCC-15** ([bugzilla id=108896](https://gcc.gnu.org/bugzilla/show_bug.cgi?id=108896))
- Just released in **Clang-18 !!!** ([LLVM id=76348](https://github.com/llvm/llvm-project/pull/76348))

```
struct bounded flex struct {
  ...
  size_t count;
  struct foo array[] counted by(count);
};
```
#### Before we continue - A quick recap

- **-fstrict-flex-arrays=3** prevents any trailing array ambiguity.
- counted by() gives accurate context to **-fsanitize=bounds**
- counted by() gives accurate context to **bdos()**
- **CONFIG UBSAN BOUNDS** benefits from this.

## builtin\_dynamic object size()

Fortified **memcpy()** and **\_\_builtin\_dynamic\_object\_size**()

# builtin dynamic object size()

- Fortified **memcpy()** and **\_\_builtin\_dynamic\_object\_size**()
- bdos() **replaced** builtin object size()
- \_\_bdos() adds **run-time coverage** whereas \_\_bos() only covers **compile-time**.
- It **gets hints from** \_\_alloc\_size\_\_ and from counted by()
- Greater fortification for memcpy().
- **CONFIG FORTIFY SOURCE** benefits from this.

#### Bleeding-edge upstream kernel hardening

# Bleeding-edge upstream kernel hardening **-Wflex-array-member-not-at-end**

```
Bleeding-edge upstream kernel hardening
  -Wflex-array-member-not-at-end
```

```
struct flex_struct {
   ...
   size t count;
   struct something flex_array[] __counted_by(count);
};
struct composite_struct {
   ...
   struct flex_struct flex_in_the_middle; /* suspicious ¬.¬ */
```
# Bleeding-edge upstream kernel hardening

#### **-Wflex-array-member-not-at-end**

– We had **~60,000 warnings** in total.

```
struct flex_struct {
   ...
   size t count;
   struct something flex_array[] __counted_by(count);
};
struct composite_struct {
   ...
   struct flex_struct flex_in_the_middle; /* suspicious ¬.¬ */
```
# Bleeding-edge upstream kernel hardening

#### **-Wflex-array-member-not-at-end**

– We had **~60,000 warnings** in total. Only **650** unique.

```
struct flex_struct {
   ...
   size t count;
   struct something flex_array[] __counted_by(count);
};
struct composite_struct {
   ...
   struct flex_struct flex_in_the_middle; /* suspicious ¬.¬ */
```
Case 1: Some **FAMs not used at all.**

#### Case 1: Some **FAMs not used at all**.

– [f4b09b29f8b4](https://git.kernel.org/pub/scm/linux/kernel/git/torvalds/linux.git/commit/?id=f4b09b29f8b498e6c5f7cd582b5c0cbd37c1b90a) ("wifi: ti: Avoid a hundred -Wflex-arraymember-not-at-end warnings")

```
struct wl1251 cmd header {
  u16 id;
  u16 status;
- /* payload */
- u8 data[];
 } packed;
```
Case 2: **FAMs never accessed**. Only the rest of the members in the flex struct are used.

Case 2: **FAMs never accessed**. Only the rest of the members in the flex struct are used.

– Two separate structs: original struct & header struct

```
struct flex_struct { /* original struct */
   ...
   size_t count;
   struct foo flex array[] counted by(count);
};
```
Case 2: **FAMs never accessed**. Only the rest of the members in the flex struct are used.

- Two separate structs: original struct & header struct
- New header struct named after original flex struct.

```
struct flex_struct { /* original struct */
   ...
   size t count;
   struct foo flex array[] counted by(count);
};
```

```
struct flex_struct_hdr { /* NEW header struct */
   ...
   size t count;
};
```
Case 2: **FAMs never accessed**. Only the rest of the members in the flex struct are used.

– Two separate structs: original struct & header struct

```
struct composite_struct { /* BEFORE */
   ...
   struct flex_struct middle_object; /* FAM in the middle ¬.¬ */
   ...
};
struct composite_struct { /* AFTER */
   ...
   struct flex_struct_hdr middle_object; /* FAM is gone! ^.^ */
   ...
};
```
Case 2: **FAMs never accessed**. Only the rest of the members in the flex struct are used.

– Use struct\_group\_tagged()/\_\_struct\_group()

Case 2: **FAMs never accessed**. Only the rest of the members in the flex struct are used.

– Use struct\_group\_tagged()/\_\_struct\_group()

```
struct flex_struct { /* BEFORE */
```

```
...
   size t count;
   struct foo flex array[] __counted_by(count);
};
```
**struct** composite\_struct { **/\* BEFORE \*/**

```
...
   struct flex_struct middle_object; /* FAM in the middle ¬.¬ */
    ...
};
```
Case 2: **FAMs never accessed**. Only the rest of the members in the flex struct are used.

– Use struct\_group\_tagged()/\_\_struct\_group()

```
struct flex_struct { /* AFTER */
   /* New members must be added within the struct_group() macro below. */
   struct_group_tagged(flex_struct_hdr, hdr,
```

```
...
       size t count;
    );
   struct foo flex_array[] __counted_by(count);
};
```
**struct** composite\_struct { **/\* AFTER \*/**

};

```
...
struct flex_struct_hdr middle_object; /* FAM is gone! ^.^ */
...
```
Case 2: **FAMs never accessed**. Only the rest of the members in the flex struct are used.

– [5c4250092fad](https://git.kernel.org/pub/scm/linux/kernel/git/torvalds/linux.git/commit/?id=5c4250092fadde9e11ac87a82b8fa4e2a5a0c767) ("wifi: mwl8k: Avoid -Wflex-array-…")

```
struct mwl8k cmd pkt {
   - __le16 code;
   - __le16 length;
   - __u8 seq_num;
   - __u8 macid;
   - __le16 result;
+ __struct_group(mwl8k_cmd_pkt_hdr, hdr, __packed,
+ __le16 code;
+ __le16 length;
+ __u8 seq_num;
+ __u8 macid;
+ __le16 result;
+ );
   char payload[];
   packed;
```
- [5c4250092fad](https://git.kernel.org/pub/scm/linux/kernel/git/torvalds/linux.git/commit/?id=5c4250092fadde9e11ac87a82b8fa4e2a5a0c767) ("wifi: mwl8k: Avoid -Wflex-array-…")
- Replace *mwl8k\_cmd\_pkt* with *mwl8k\_cmd\_pkt\_hdr*

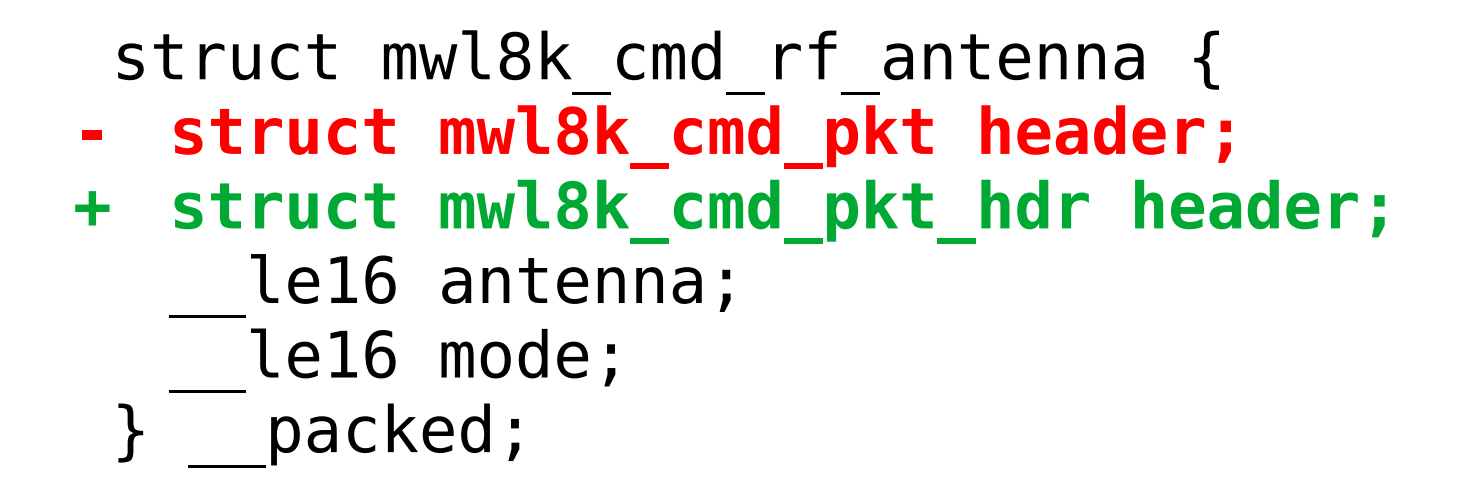

```
struct flex_struct {
    ...
    size t count;
    struct foo flex array<sup>[]</sup> counted by(count);
};
struct composite_struct {
    ...
    struct flex_struct flex_in_the_middle;
    struct foo fixed array[MAX LENGTH];
    ...
    packed;
```

```
struct flex_struct {
    ...
   size t count;
   struct foo flex_array[] __counted_by(count);
};
struct composite_struct {
    ...
    struct flex_struct flex_in_the_middle;
    struct foo fixed array[MAX LENGTH];
    ...
```

```
packed;
```
#### Case 3: **Implicit unions** between FAMs and fixed-size arrays of the same element type.

**struct** flex\_struct {

...

```
...
    size t count;
    struct foo flex array<sup>[]</sup> counted by(count);
};
```

```
struct composite_struct {
```

```
struct flex_struct flex_in_the_middle;
struct foo fixed array[MAX LENGTH];
...
packed;
```
- flex\_array and fixed array share the same address in memory.
- Both form an implicit union.

```
struct ima_digest_data { /* flexible struct */
+ /* New members must be added within the __struct_group() macro below. */
+ __struct_group(ima_digest_data_hdr, hdr, __packed,
      u8 algo;
      u8 length;
      ...
+ );
  u8 digest[];
 } __packed; /* implicit union: FAM & fixed-size array*/
                     struct ima max digest data {
                       - struct ima_digest_data hdr;
                    + struct ima_digest_data_hdr hdr;
                       u8 digest[HASH_MAX_DIGESTSIZE];
                       packed;
```

```
struct ima_digest_data { /* flexible struct */
+ /* New members must be added within the __struct_group() macro below. */
+ __struct_group(ima_digest_data_hdr, hdr, __packed,
      u8 algo;
      u8 length;
      ...
+ );
   u8 digest[];
 } __packed; /* implicit union: FAM & fixed-size array*/
                     struct ima max digest data {
                    - struct ima_digest_data hdr;
                    + struct ima_digest_data_hdr hdr;
                       u8 digest[HASH_MAX_DIGESTSIZE];
                      packed;
```

```
struct ima_digest_data { /* flexible struct */
+ /* New members must be added within the __struct_group() macro below. */
+ __struct_group(ima_digest_data_hdr, hdr, __packed,
      u8 algo;
      u8 length;
      ...
+ );
  u8 digest[];
 } __packed; /* implicit union: FAM & fixed-size array*/
                     struct ima max digest data {
                    - struct ima_digest_data hdr;
                    + struct ima_digest_data_hdr hdr;
                       u8 digest[HASH_MAX_DIGESTSIZE];
                      packed;
```
#### Case 3: **Implicit unions** between FAMs and fixed-size arrays of the same element type.

– However, **FAM digest** is the one accessed at run-time.

```
struct ima_digest_data { /* flexible struct */
+ /* New members must be added within the __struct_group() macro below. */
+ __struct_group(ima_digest_data_hdr, hdr, __packed,
       u8 algo;
       u8 length;
       ...
+ );
   u8 digest[];
 } __packed;
                             /* implicit union: FAM & fixed-size array*/
                              struct ima max digest data {
                                - struct ima_digest_data hdr;
                             + struct ima_digest_data_hdr hdr;
```
packed;

**u8 digest[HASH\_MAX\_DIGESTSIZE];**

#### Case 3: **Implicit unions** between FAMs and fixed-size arrays of the same element type.

– However, **FAM digest** is the one accessed at run-time.

```
struct ima_digest_data { /* flexible struct */
+ /* New members must be added within the __struct_group() macro below. */
+ __struct_group(ima_digest_data_hdr, hdr, __packed,
       u8 algo;
       u8 length;
       ...
```

```
+ );
  u8 digest[];
} __packed;
```
- **/\* implicit union: FAM & fixed-size array\*/** struct ima\_max\_digest\_data {
- **- struct ima\_digest\_data hdr;**
- **+ struct ima\_digest\_data\_hdr hdr; u8 digest[HASH\_MAX\_DIGESTSIZE];** packed;

- Use **container\_of()** to get a pointer to the flex struct.
- Access FAM through that pointer.

Case 3: **Implicit unions** between FAMs and fixed-size arrays of the same element type.

- Use **container\_of()** to get a pointer to the flex struct.
- Access FAM through that pointer.

```
struct ima_max_digest_data hash; /* struct with implicit union */
+ struct ima_digest_data *hash_hdr = container_of(&hash.hdr,
+ b struct ima digest data, hdr);
```
... **hash\_hdr** is now a pointer to flex struct **ima\_digest\_data**

**/\* read data from the FAM digest \*/ - memcpy(digest\_hash, hash.hdr.digest, digest\_hash\_len); + memcpy(digest\_hash, hash\_hdr->digest, digest\_hash\_len);**

Case 3: **Implicit unions** between FAMs and fixed-size arrays of the same element type.

- Use **container\_of()** to get a pointer to the flex struct.
- Access FAM through that pointer.

```
struct ima_max_digest_data hash; /* struct with implicit union */
+ struct ima_digest_data *hash_hdr = container_of(&hash.hdr,
+ struct ima_digest_data, hdr);
```
... **hash\_hdr** is now a pointer to flex struct **ima\_digest\_data**

**/\* read data from the FAM digest \*/ - memcpy(digest\_hash, hash.hdr.digest, digest\_hash\_len); + memcpy(digest\_hash, hash\_hdr->digest, digest\_hash\_len);**

Case 3: **Implicit unions** between FAMs and fixed-size arrays of the same element type.

- Use **container\_of()** to get a pointer to the flex struct.
- Access FAM through that pointer.

```
struct ima_max_digest_data hash; /* struct with implicit union */
+ struct ima_digest_data *hash_hdr = container_of(&hash.hdr,
+ struct ima_digest_data, hdr);
```
**hash hdr** is now a pointer to flex struct **ima digest data** 

**/\* read data from the FAM digest \*/**

- **- memcpy(digest\_hash, hash.hdr.digest, digest\_hash\_len);**
- **+ memcpy(digest\_hash, hash\_hdr->digest, digest\_hash\_len);**

Case 3: **Implicit unions** between FAMs and fixed-size arrays of the same element type.

- Use **container\_of()** to get a pointer to the flex struct.
- Access FAM through that pointer.

```
struct ima_max_digest_data hash; /* struct with implicit union */
+ struct ima_digest_data *hash_hdr = container_of(&hash.hdr,
+ struct ima_digest_data, hdr);
```
**hash hdr** is now a pointer to flex struct **ima digest data** 

**/\* read data from the FAM digest \*/ - memcpy(digest\_hash, hash.hdr.digest, digest\_hash\_len); + memcpy(digest\_hash, hash\_hdr->digest, digest\_hash\_len);**

#### Case 3: **Implicit unions** between FAMs and fixed-size arrays of the same element type.

- Use **container\_of()** to get a pointer to the flex struct.
- Access FAM through that pointer.
- [38aa3f5ac6d2](https://git.kernel.org/pub/scm/linux/kernel/git/torvalds/linux.git/commit/?id=38aa3f5ac6d2de6b471ecb6e1cd878957ae7e8de) ("integrity: Avoid -Wflex-array-member...")

```
struct ima_max_digest_data hash; /* struct with implicit union */
+ struct ima_digest_data *hash_hdr = container_of(&hash.hdr,
+ struct ima_digest_data, hdr);
```
**hash hdr** is now a pointer to flex struct **ima digest data** 

**/\* read data from the FAM digest \*/ - memcpy(digest\_hash, hash.hdr.digest, digest\_hash\_len); + memcpy(digest\_hash, hash\_hdr->digest, digest\_hash\_len);**

Case 4: The same as case 3 but **on-stack**.

- For those we use **DECLARE\_FLEX()** and **DECLARE\_RAW\_FLEX()** helpers.
- Some examples:
	- [6c85a13b133f](https://git.kernel.org/pub/scm/linux/kernel/git/torvalds/linux.git/commit/?id=41f4bc61fc2e9cda6b2cf18a8efea5b39343d0a4) ("platform/chrome: cros ec proto:...")
	- [4d69c58ef2e4](https://git.kernel.org/pub/scm/linux/kernel/git/next/linux-next.git/commit/?id=https://git.kernel.org/pub/scm/linux/kernel/git/torvalds/linux.git/commit/?id=4d69c58ef2e419550f02f988ee022fca564f7dd7) ("fsnotify: Avoid -Wflex-array-mem...")
	- [215c4704208b](https://git.kernel.org/pub/scm/linux/kernel/git/torvalds/linux.git/commit/?id=1c08108f3014881ad5f4c35a2abaf9c65475035d) ("Bluetooth: L2CAP: Avoid -Wflex-...")

Patches landed mainline already.

- [-Wflex-array-member-not-at-end patches in mainline.](https://git.kernel.org/pub/scm/linux/kernel/git/torvalds/linux.git/log/?qt=grep&q=-Wflex-array-member-not-at-end)
- From 650 to **less than 400 warnings now!** :D
- **~30%** of warnings have been addressed in the last couple of months.

### **Conclusions**

### **Conclusions**

- **-fstrict-flex-arrays=3** enabled in Linux 6.5
- **\_\_counted\_by()** attribute is a reality now.
- **builtin dynamic object size()** increased bounds-checking coverage.
- Gaining **bounds-checking** on FAMs is closer than ever!
- **FORTIFY\_SOURCE** and **UBSAN\_BOUNDS** better every time.

## **Conclusions**

- Vulnerabilities discovered over the last years could've been prevented with the most recent version of **memcpy()** and **FORTIFY SOURCE** updates.
- We've been finding and fixing bugs in both **kernel-space** and **userspace**.
- We have a clear strategy to fix **-Wflex-array-member-not-at-end**  warnings and enable the option in mainline, soon.
- The security of the kernel is being significantly improved. :)

# Thank you, Lund!

#### Gustavo A. R. Silva [gustavoars@kernel.org](mailto:gustavoars@kernel.org) [fosstodon.org/@gustavoars](https://fosstodon.org/@gustavoars)

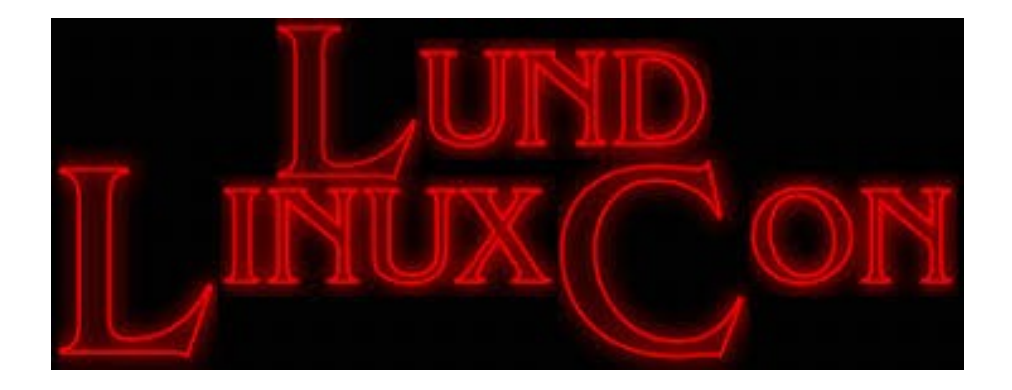